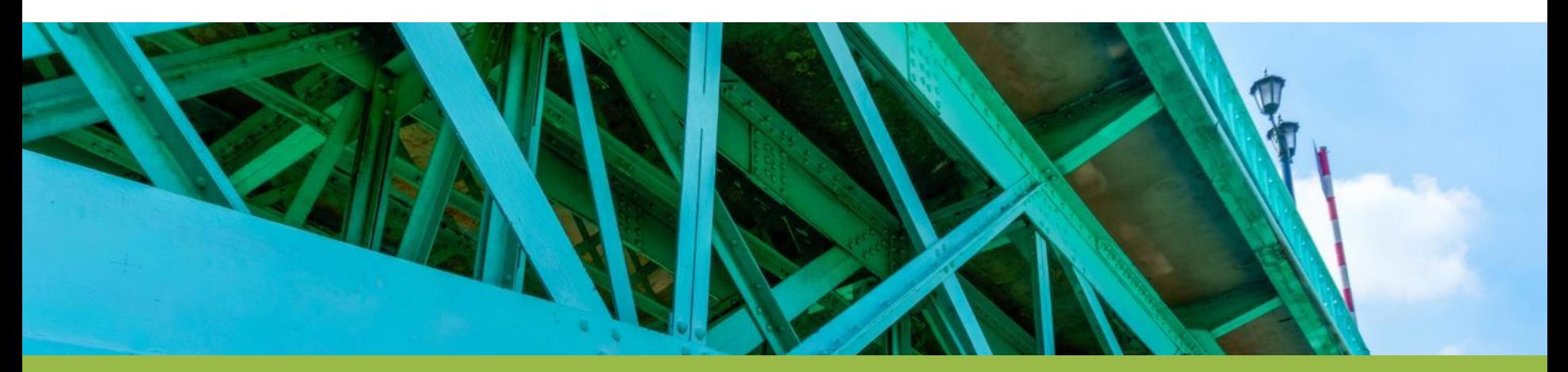

#### An Overview of Earned Value Management (EVM)

EVM Reporting and EVM with Agile

TERE TRY

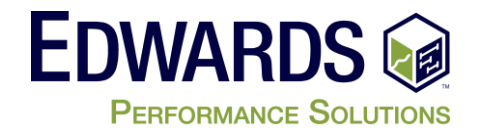

#### **Using Earned Value to Track Progress**

- What can you tell me about this project?
	- Is it… on schedule, ahead schedule, or behind schedule?
	- Is it... on budget, over budget, or under budget?

#### *Will the project finish on time?*

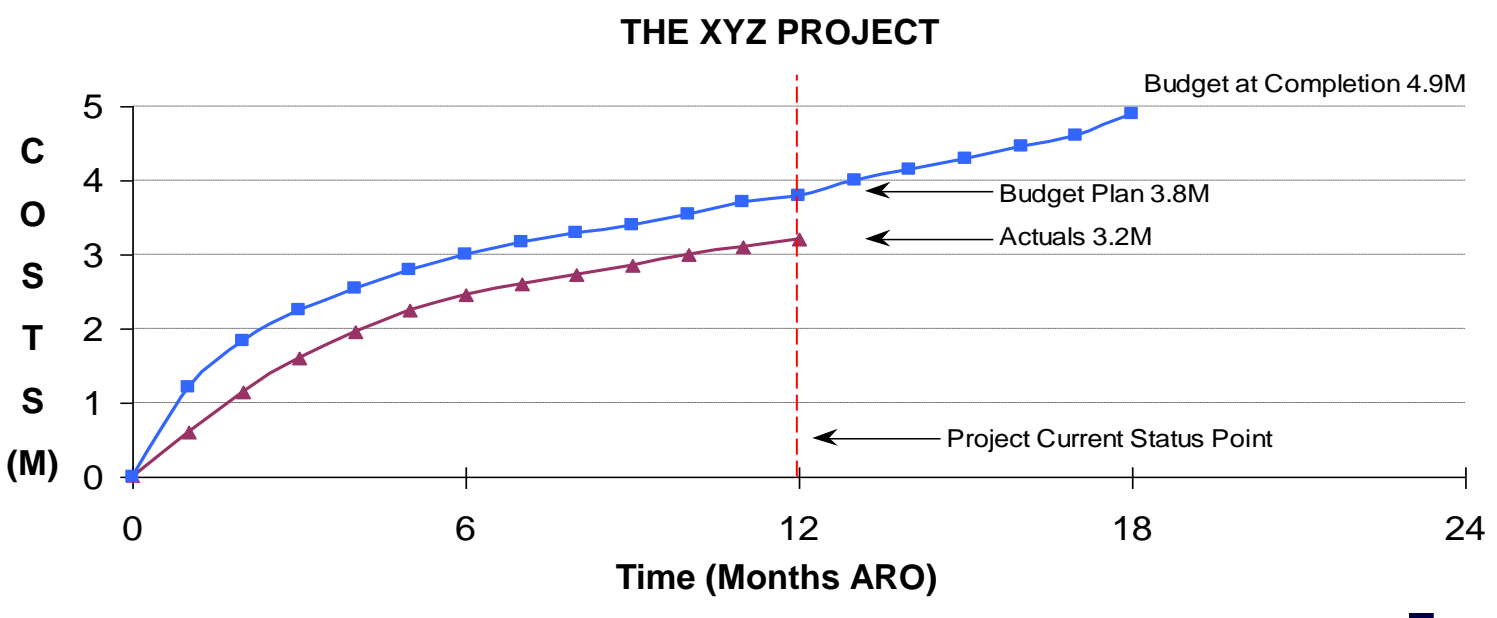

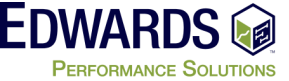

#### **Using Earned Value to Track Progress**

- We know the original budget (the plan) (Blue Line)
- We know what we spent to date (Red Line) --BUT--
- Without additional information to show the project status we DON'T know what progress we have
	- *-- Earned value metrics can give us the whole picture --*

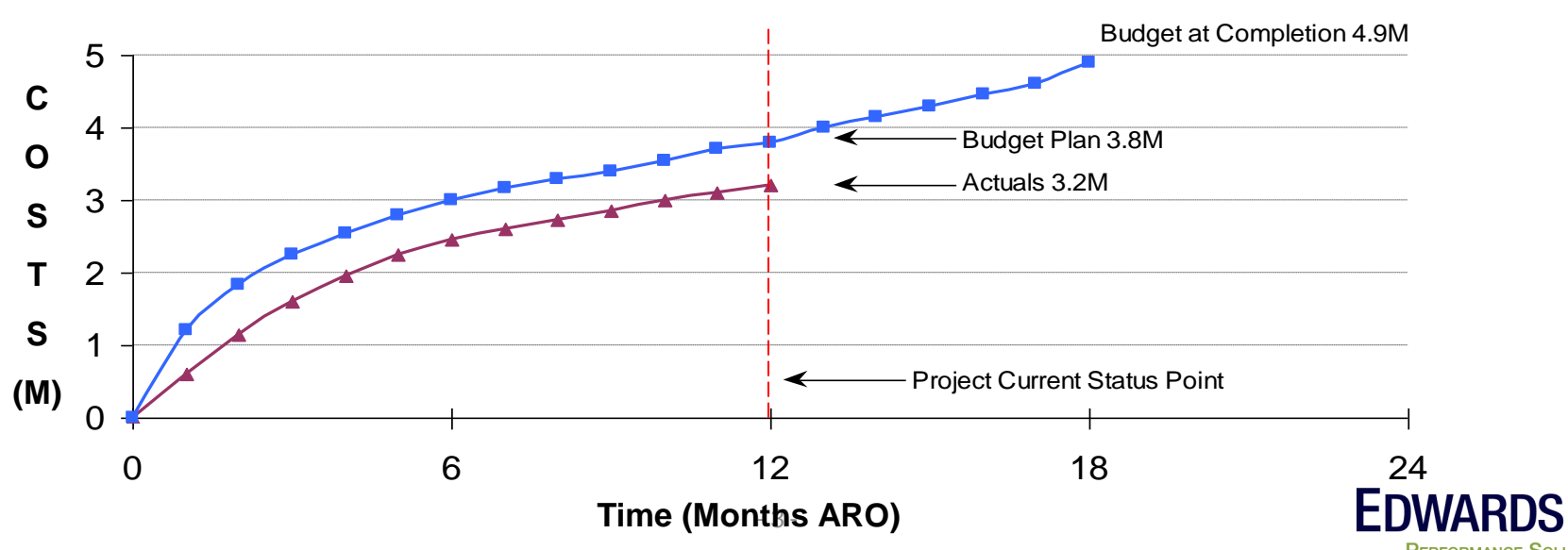

**THE XYZ PROJECT** 

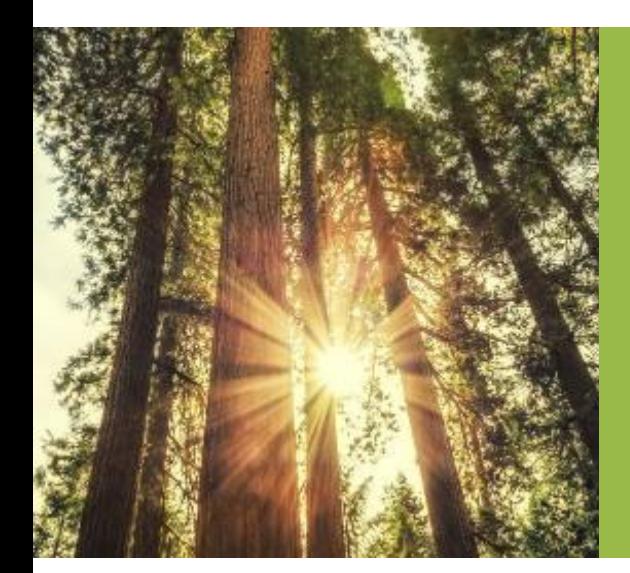

#### Reporting on Project Progress with EVM

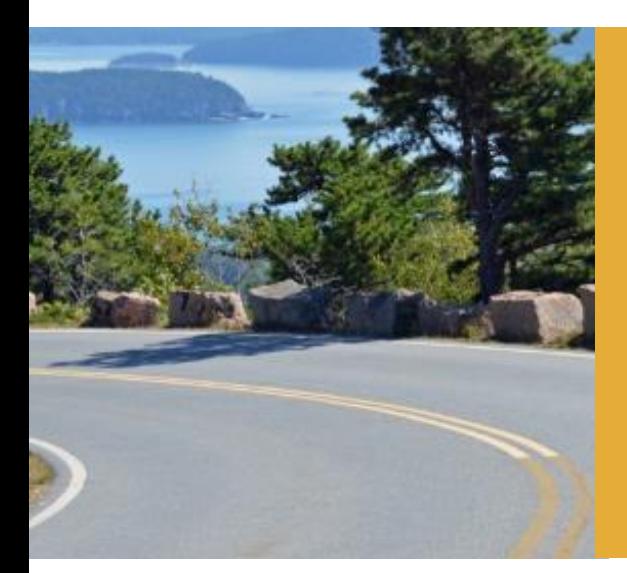

- Formulas helpful in Earned Value Analysis
	- Variance Measurements
		- \*Cost Variance (CV) = EV AC
			- EV = Earned Value
			- $AC = Actual Cost$
		- \*Schedule Variance (SV) = EV PV
			- EV = Earned Value
			- PV = Planned Value
		- $^*Cost$  Performance Index (CPI) =  $EV$ AC
		- \*Schedule Performance Index  $(SPI) = \underline{FV}$ PV
		- \*To Complete Performance Index (TCPI) = (BAC EV)  $(EAC - AC)$

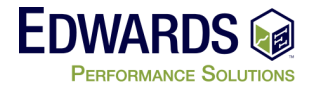

\* - seen on PMP and PMI-SP exams

- Formulas helpful in Earned Value Analysis
	- Performance Indices
		- Cost Variance Percentage (CV %) = CV EV
		- Schedule Variance Percentage  $(SV %) = SV$ PV
		- \*Variance at Completion (VAC) = BAC EAC

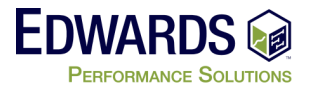

- Formulas helpful in Earned Value Analysis (cont.)
	- Overall Status
		- **•** Project Percent Complete (% Complete) =  $\underline{FV}$  x 100% BAC
		- **•** Percent of Project Budget Spent (% Spent) =  $AC_{xx}$  x 100% BAC (or EAC)
	- Estimate at Completion
		- $\blacksquare$  Mathematical EAC  $\blacksquare$  = (BAC EV) + AC = EAC $_{\text{math}}$
		- Cost Performance EAC = BAC = EAC(CPI) CPI
		- Composite EAC  $=$   $(BAC EV) + AC = EAC$ <sub>(comp)</sub> (CPI x SPI)

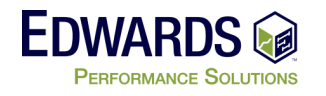

• Indicators to Look for in Earned Value Analysis

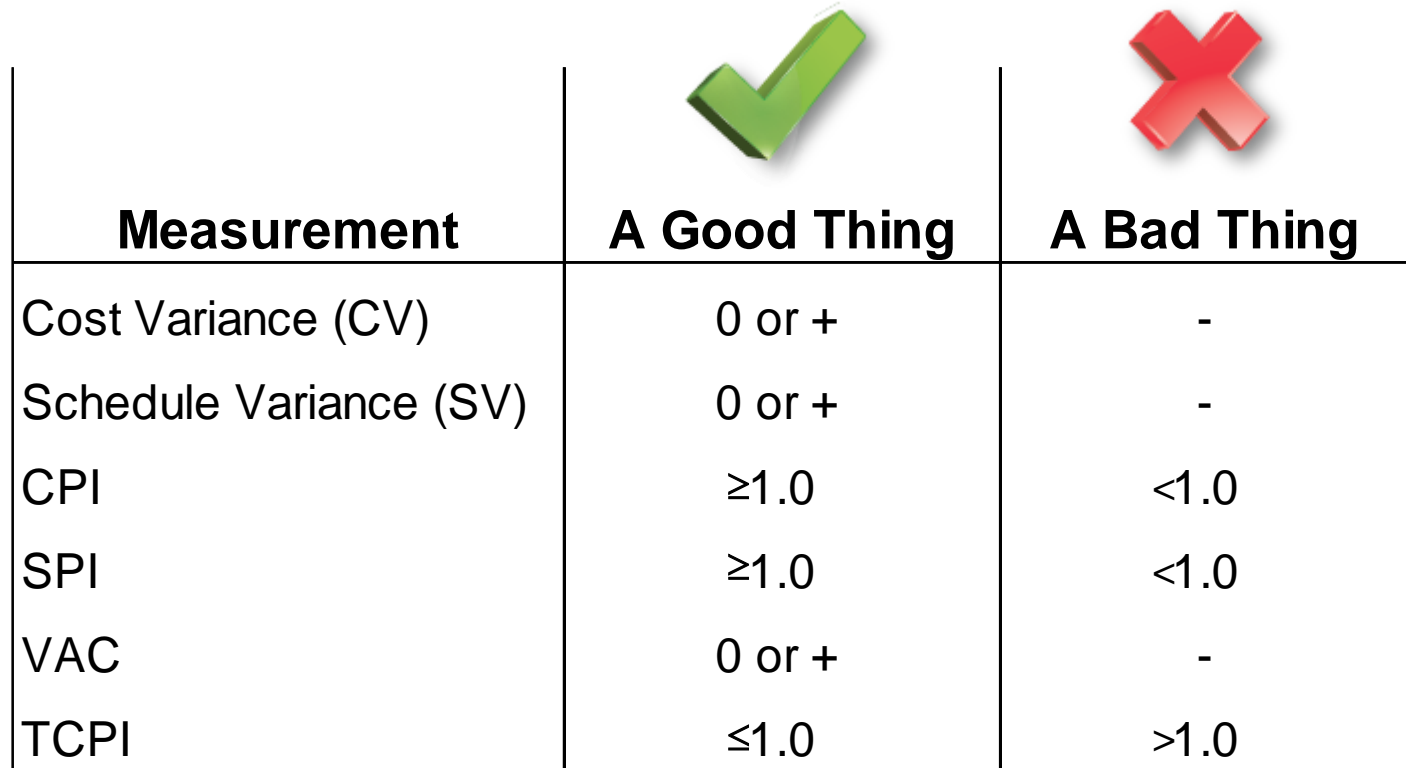

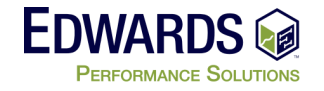

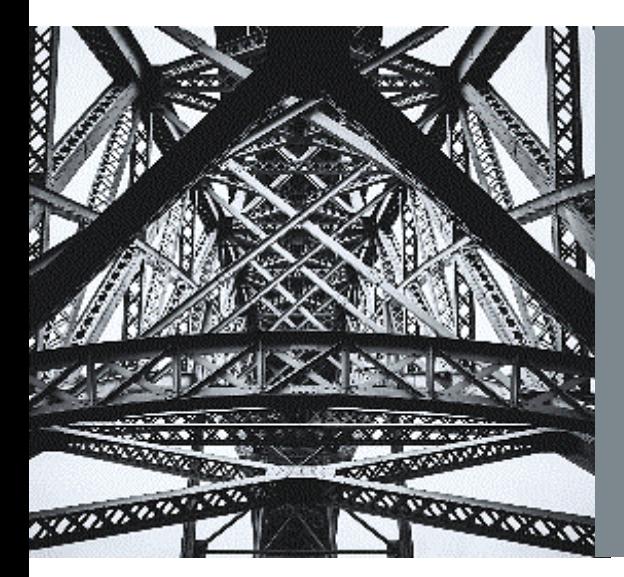

# EVM Reporting

#### **EVM – Reporting**

EVM Metrics allow you to show how you are performing

EVM Metrics allow you to predict how you will perform in future

EVM Reporting can be very formal or informal

EVM Reporting can be done at different levels – Portfolio, Program, Project

EVM Reporting can be done on Traditional, Hybrid and Agile Projects

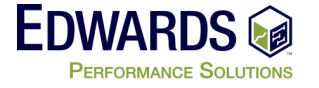

#### **EVM Measurements – what is acceptable**

- No project has every run perfectly
	- $-CV = $0, SV = $0, SPI = 1.0, CPU = 1.0$
- When running a project with EVM, performance bands are established

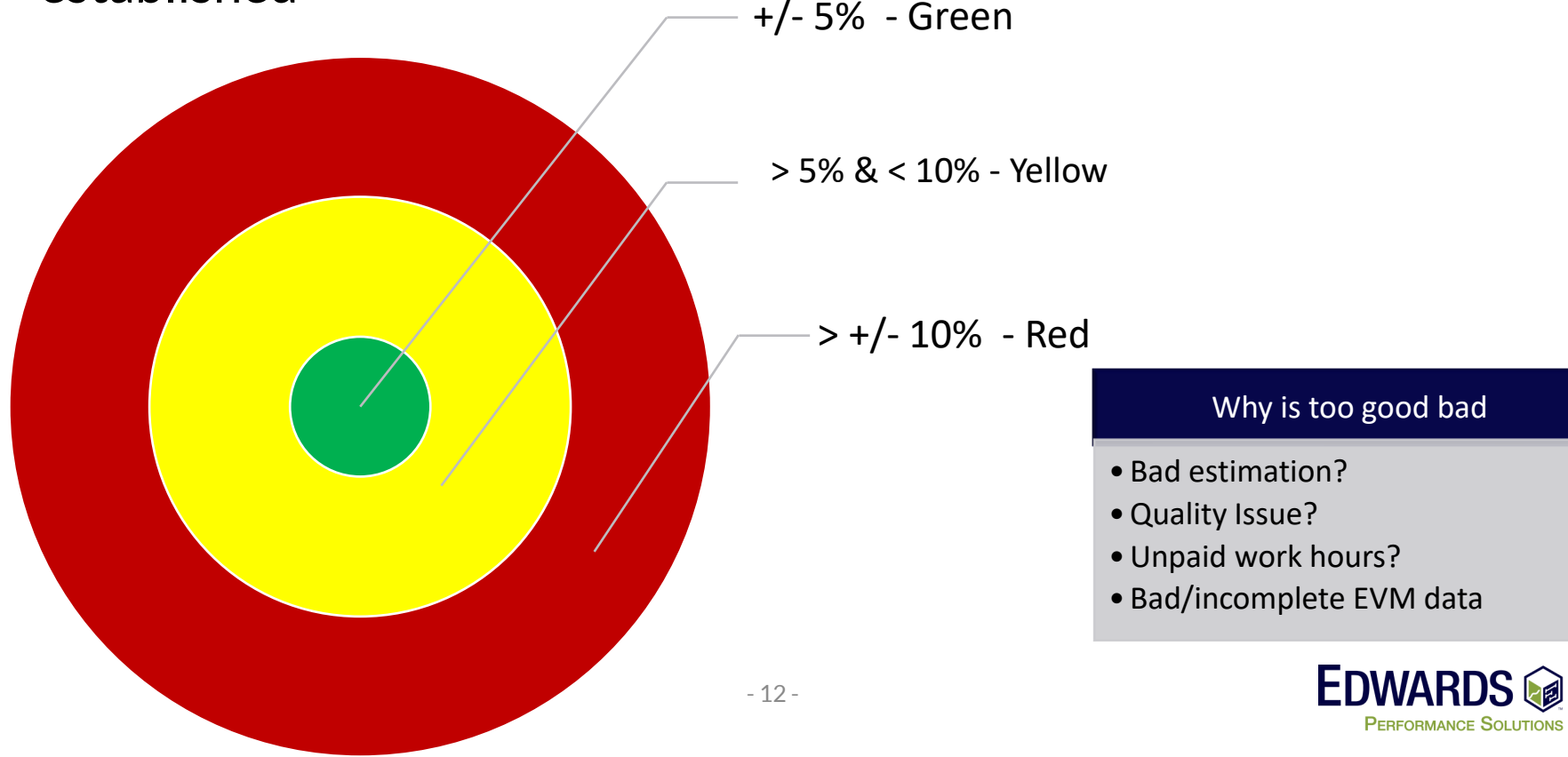

#### **EVM Metrics Reporting – Data View**

#### • Create separate Gantt Chart to show metrics

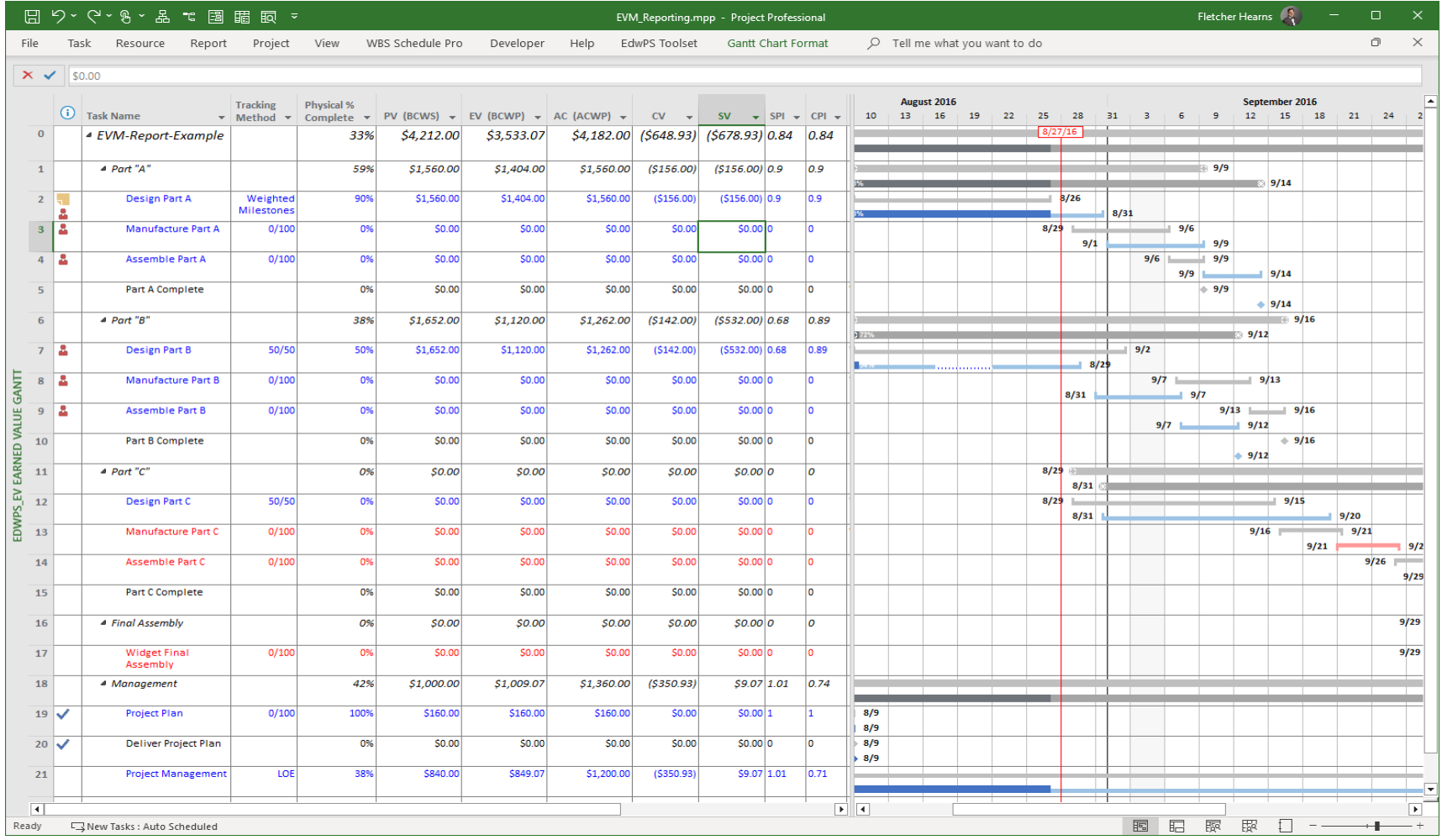

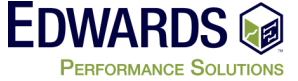

#### **EVM Metrics Reporting – Graphical Indicators**

• Create separate Gantt Chart to show metrics with graphics

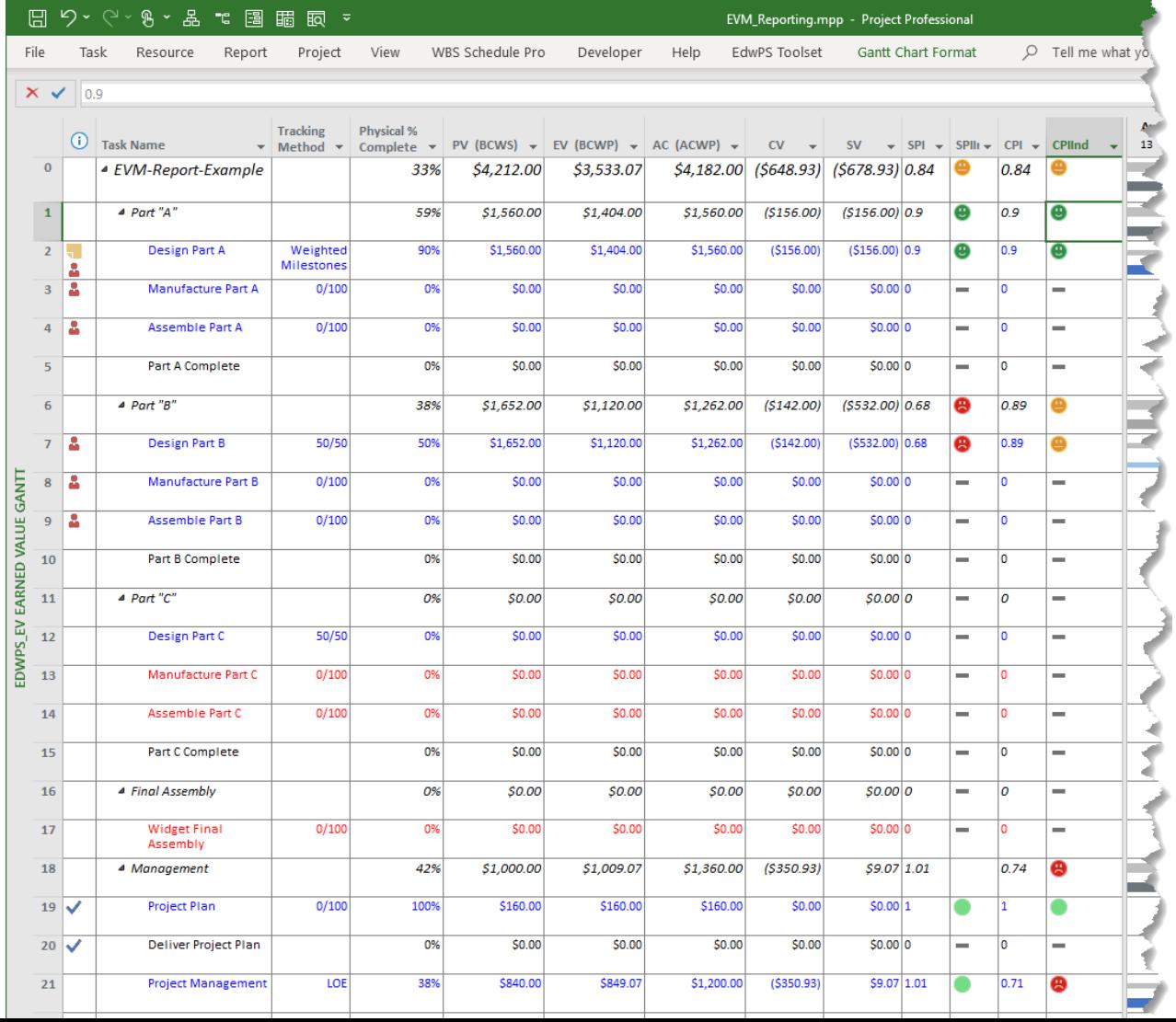

**EDWAR** 

**PERFORMANCE SOLUTIONS** 

#### **EVM Metrics Reporting – Graphical Indicators**

- Create Custom fields to hold indicator as number
- Apply Graphical Indicator to field for display
- Example: CPIInd (CPI Indicator)

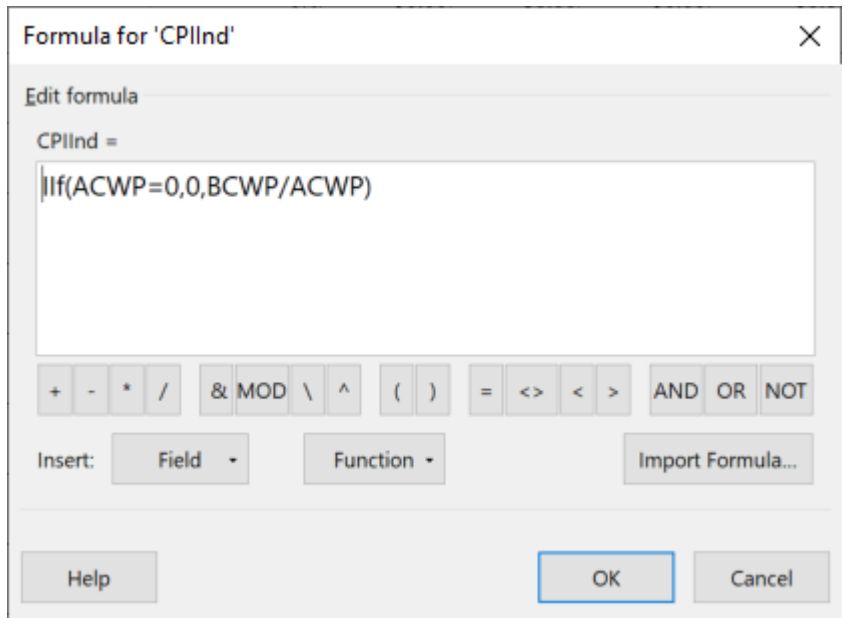

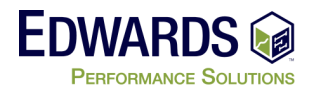

#### **EVM Metrics Reporting – Graphical Indicators**

- Create rules to determine which Graphical Indicator is shown
- Project stop after  $1<sup>st</sup>$  rule that is true – check the order

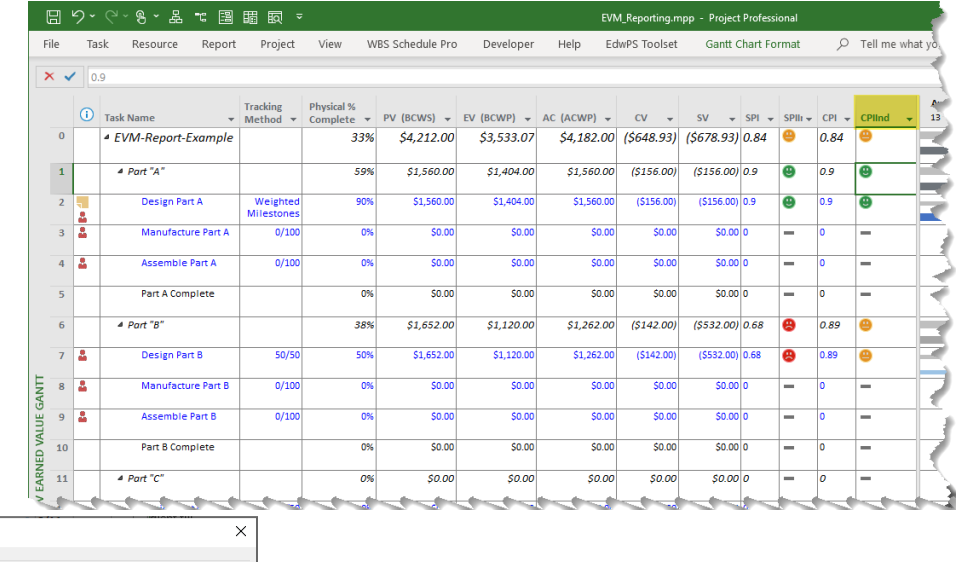

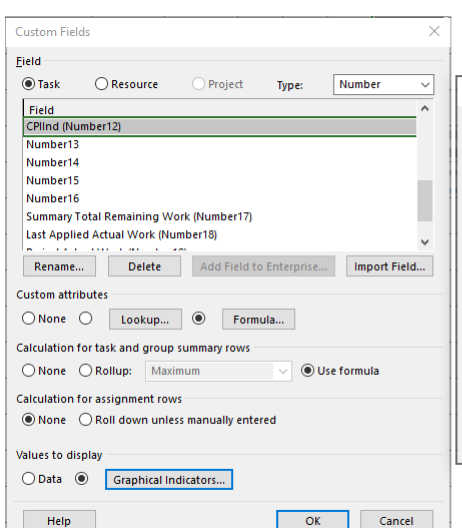

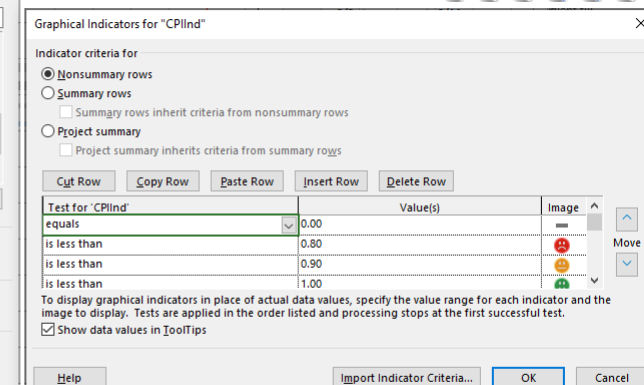

Make sure to roll formula and graphics up to summary rows

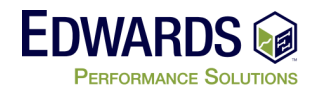

### **EVM Metrics Reporting – Reports**

- MS Project has built in EVM Reports
	- Report should be "tweaked" to show only up to the status date.

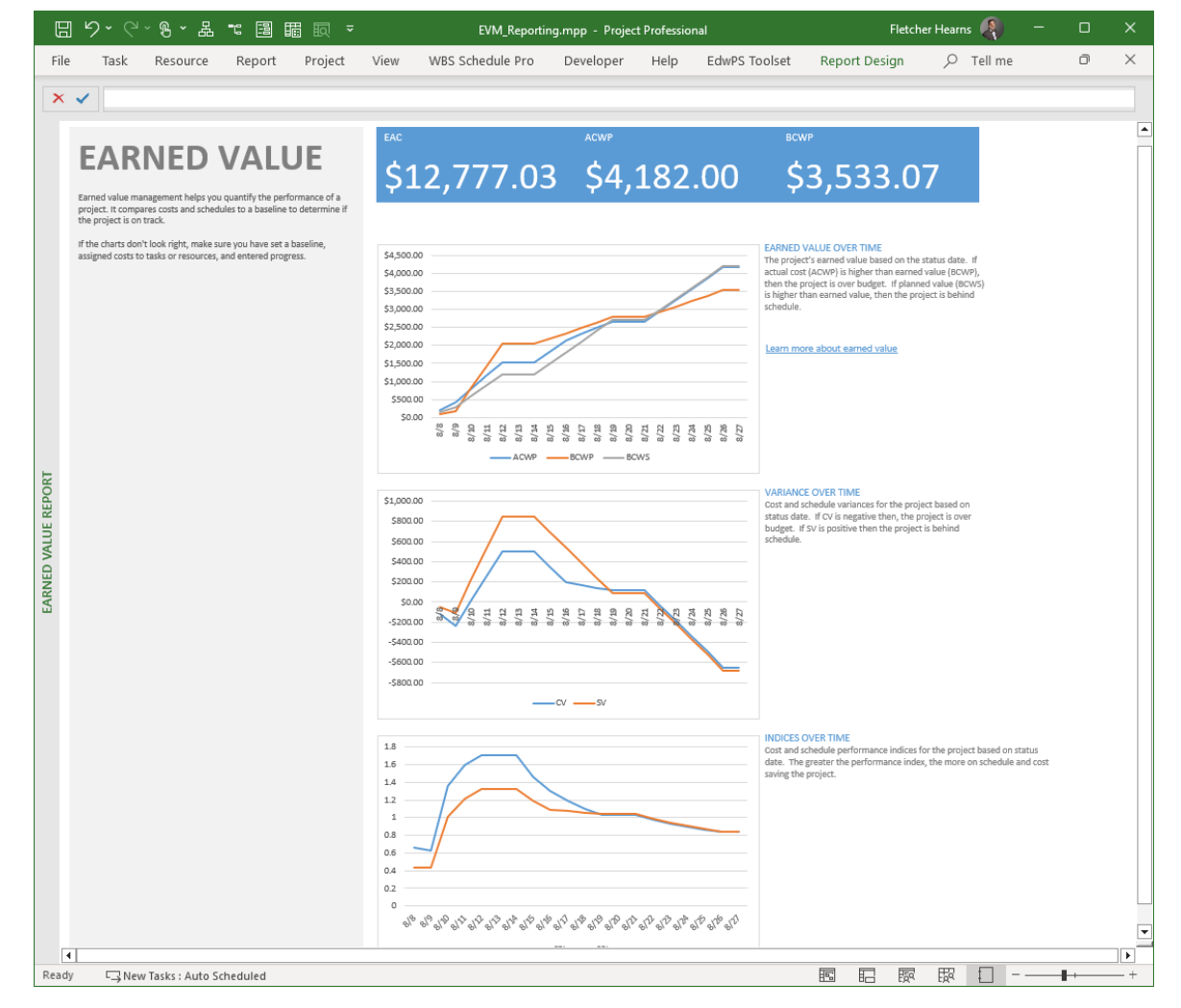

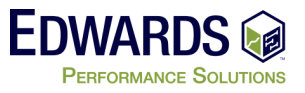

### **EVM Metrics Reporting – Reports**

- MS Project has built in EVM Reports
	- Report should be "tweaked" to show only up to the status date.

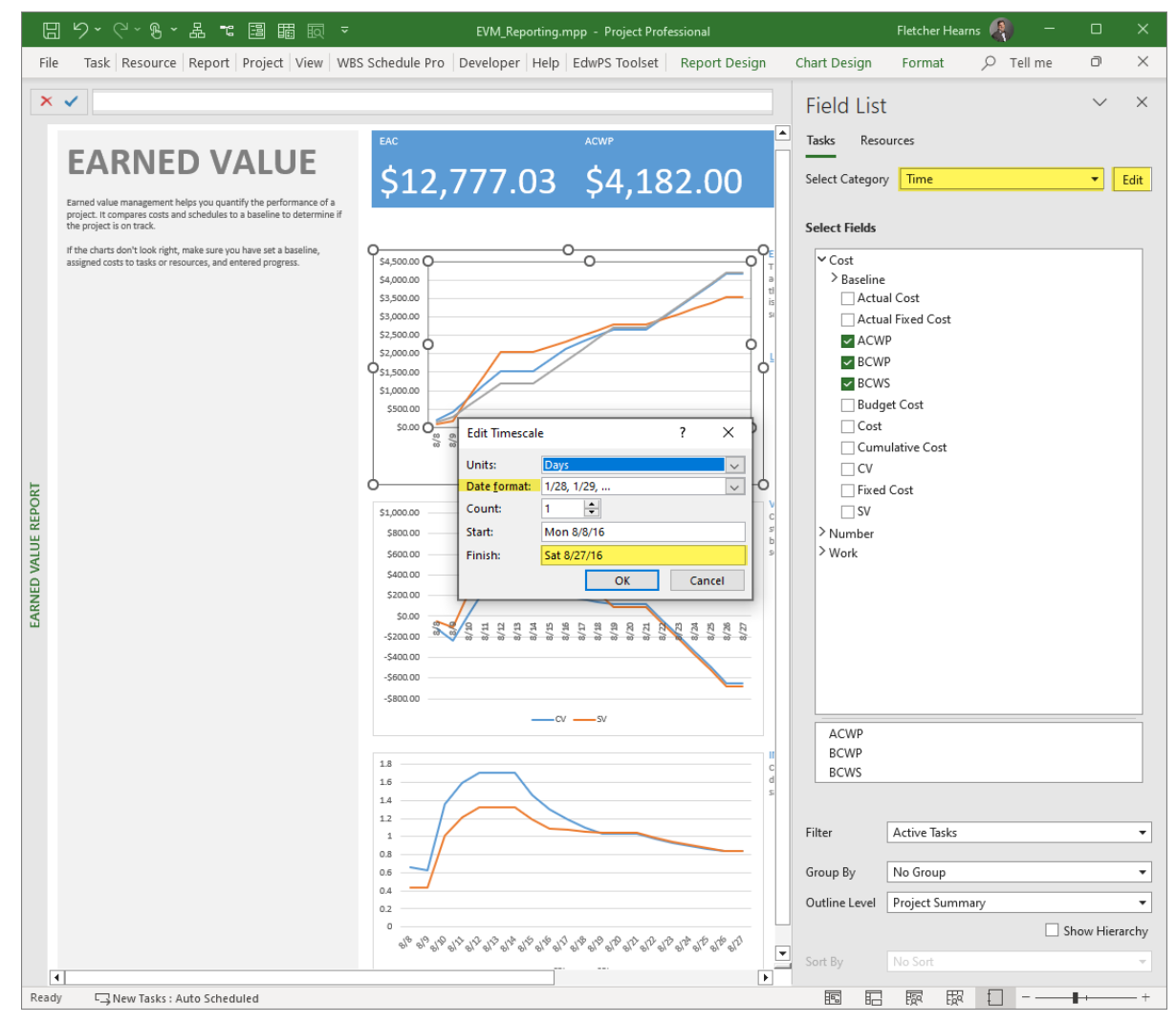

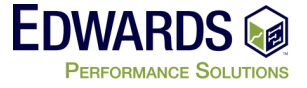

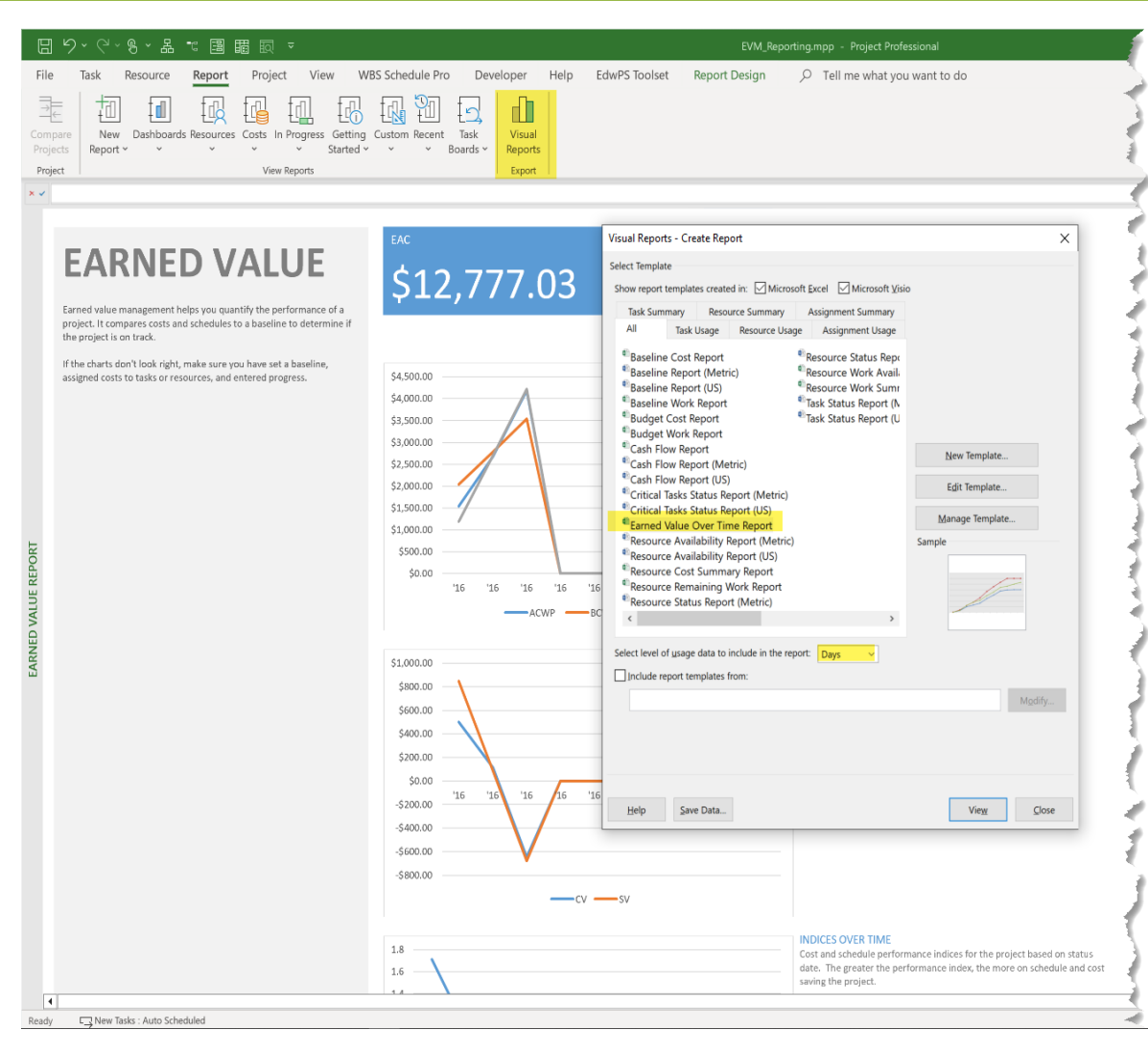

- Project allows you to use "Visual Reports" to export the EVM data.
- Creates Excel file with EVM information
- Power Pivot Table with data up to the current "Status Date"

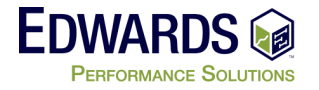

- Project will save data to Excel file with 2 worksheets
- Chart with EVM information
- Worksheet with PowerPivot table

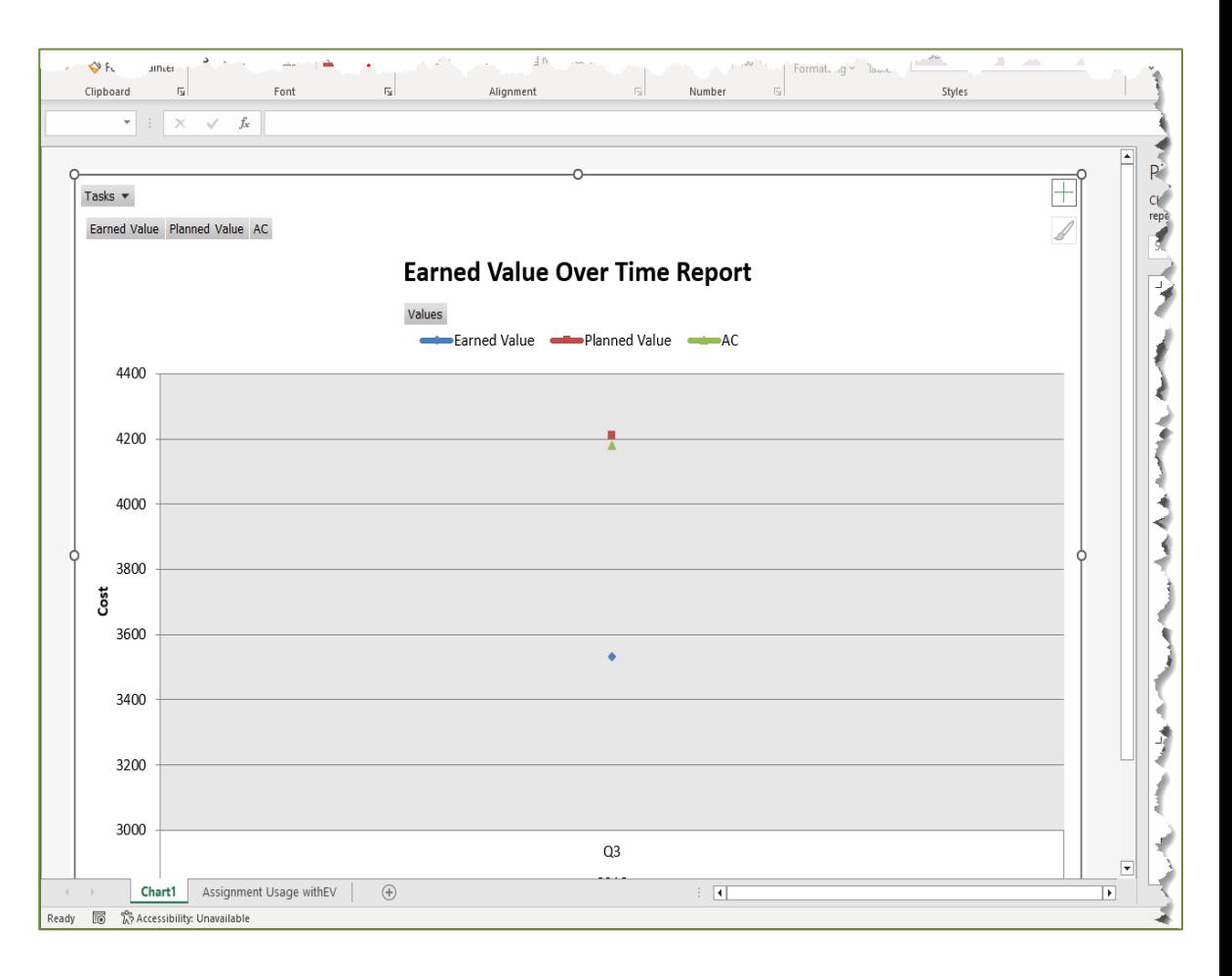

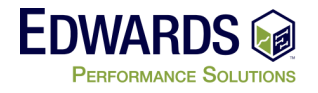

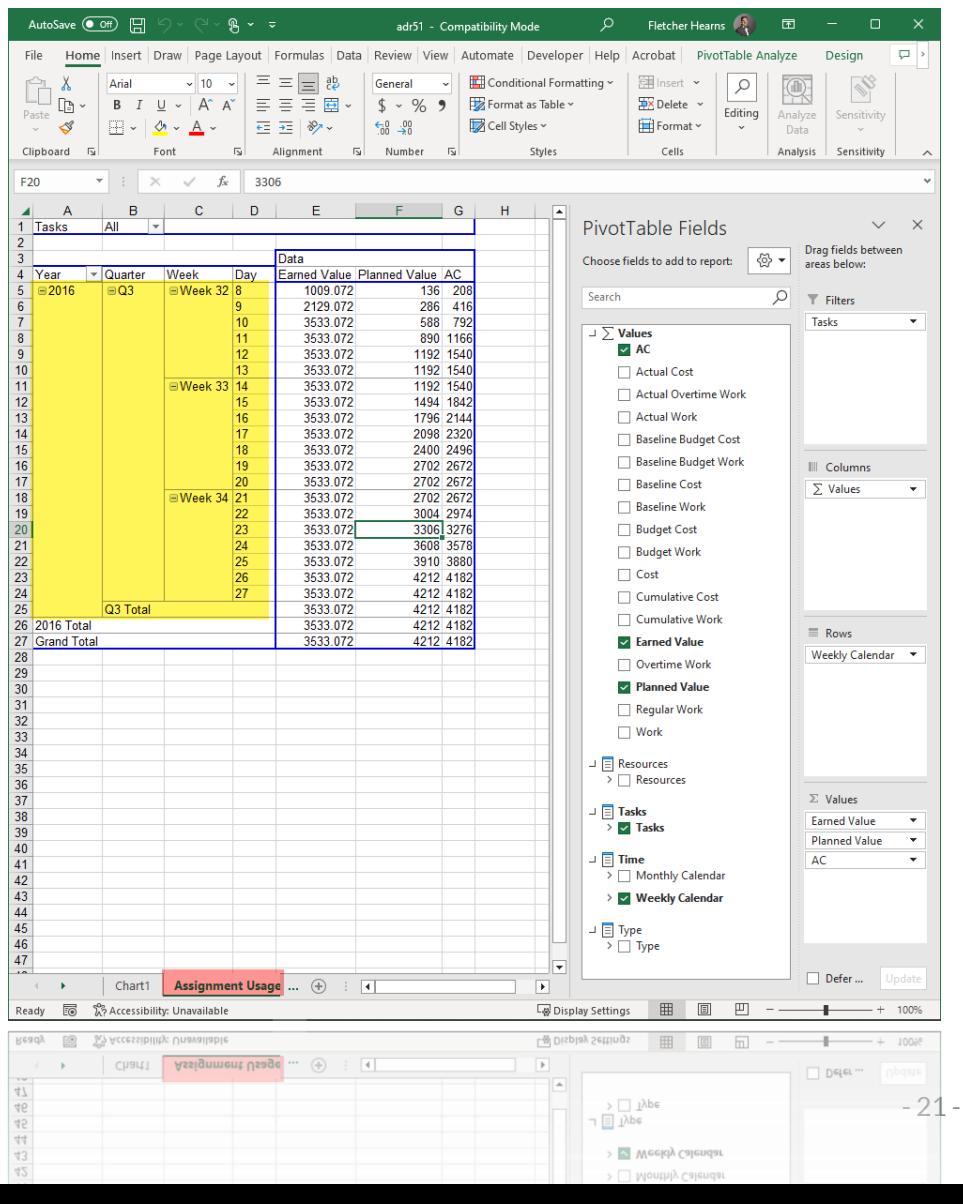

- Expanded Pivot Table dates to days (short project)
- Data is only shown up to the status date

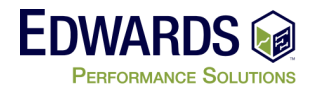

- Chart with time expanded to days (short project)
- Data is only shown up to the status date

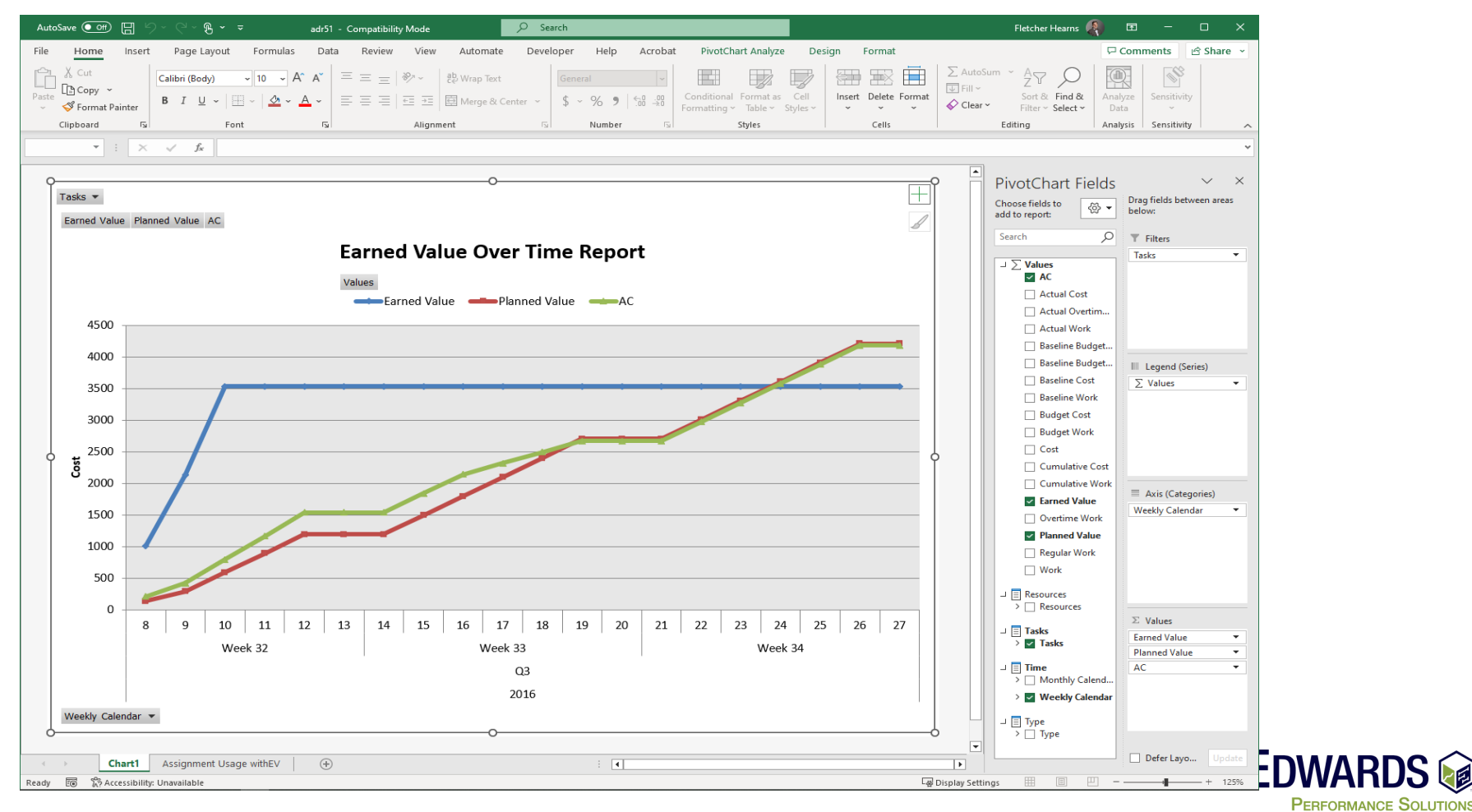

#### **EVM Metrics Reporting – Portfolio Reporting**

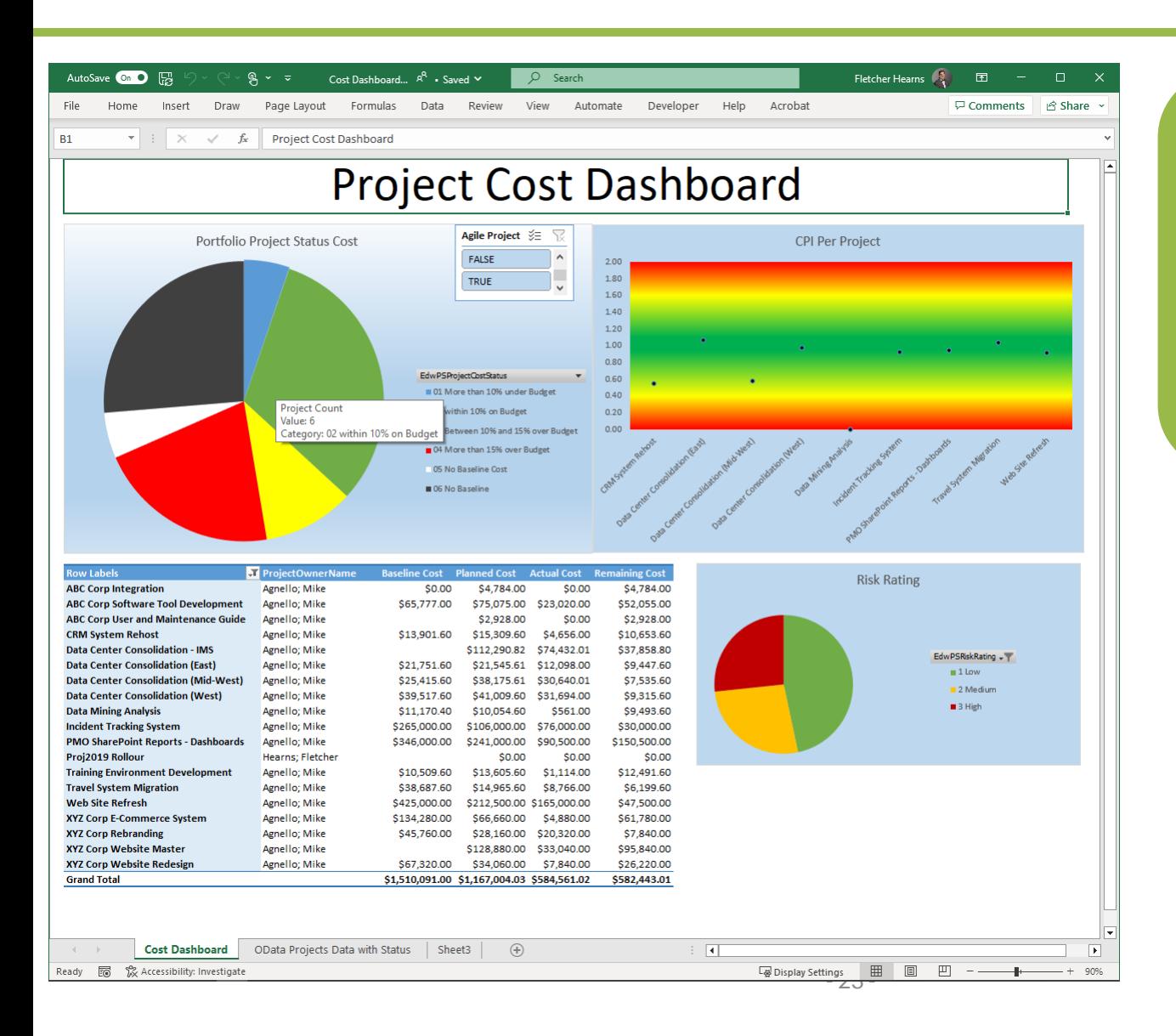

Using MS Project Server, you can report on entire Portfolio of Projects

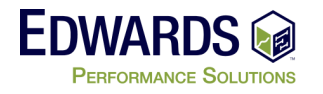

# **EVM Reporting – Formal Reports – Gov't**

• Federal Contract may require formal CPR<sup>\*</sup> EVM reporting

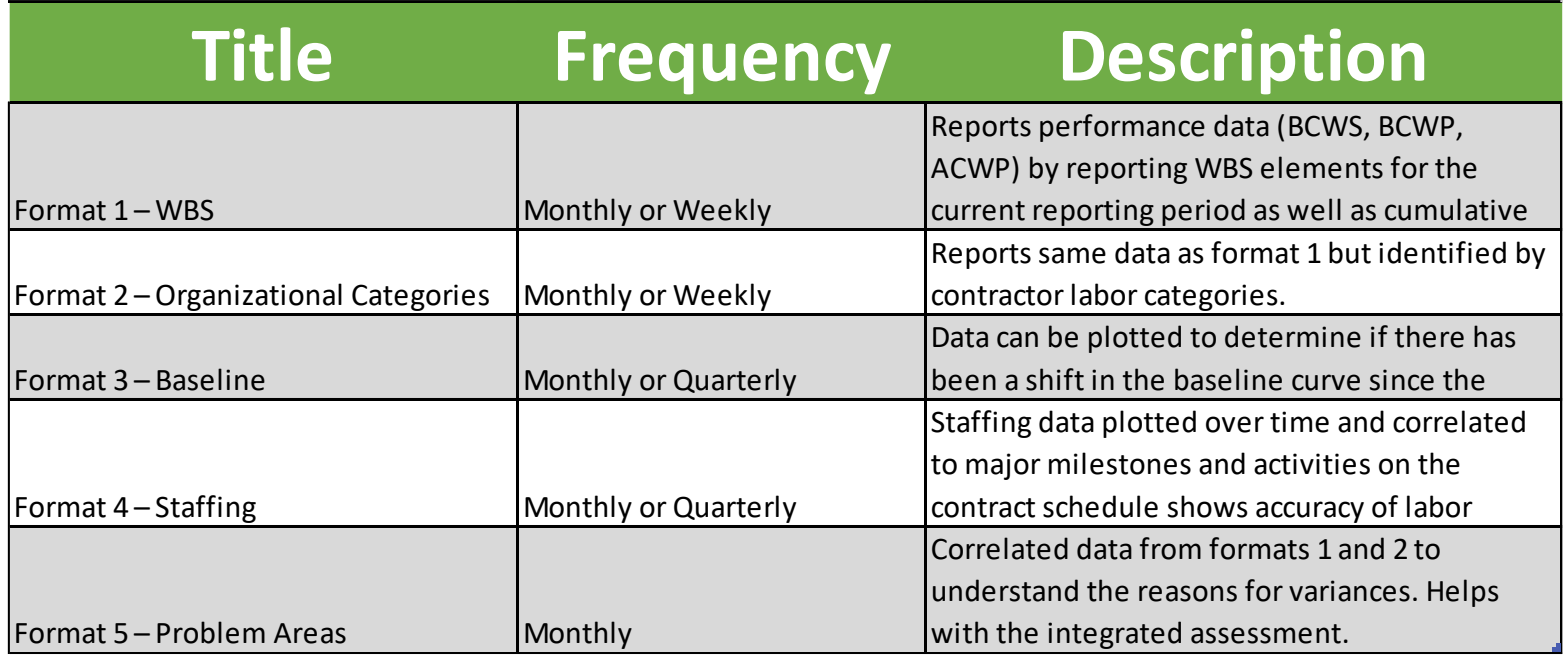

• Format 1, 2 and 3 most common

*\* - Cost (Contract) Performance Reports*

- Format 4 is used to track labor categories
- Format 5 used when correct action is need/required

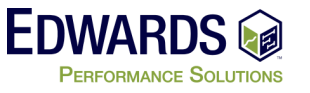

### **EVM Reporting – Formal Reports – Format 1**

#### • Format 1 – WBS

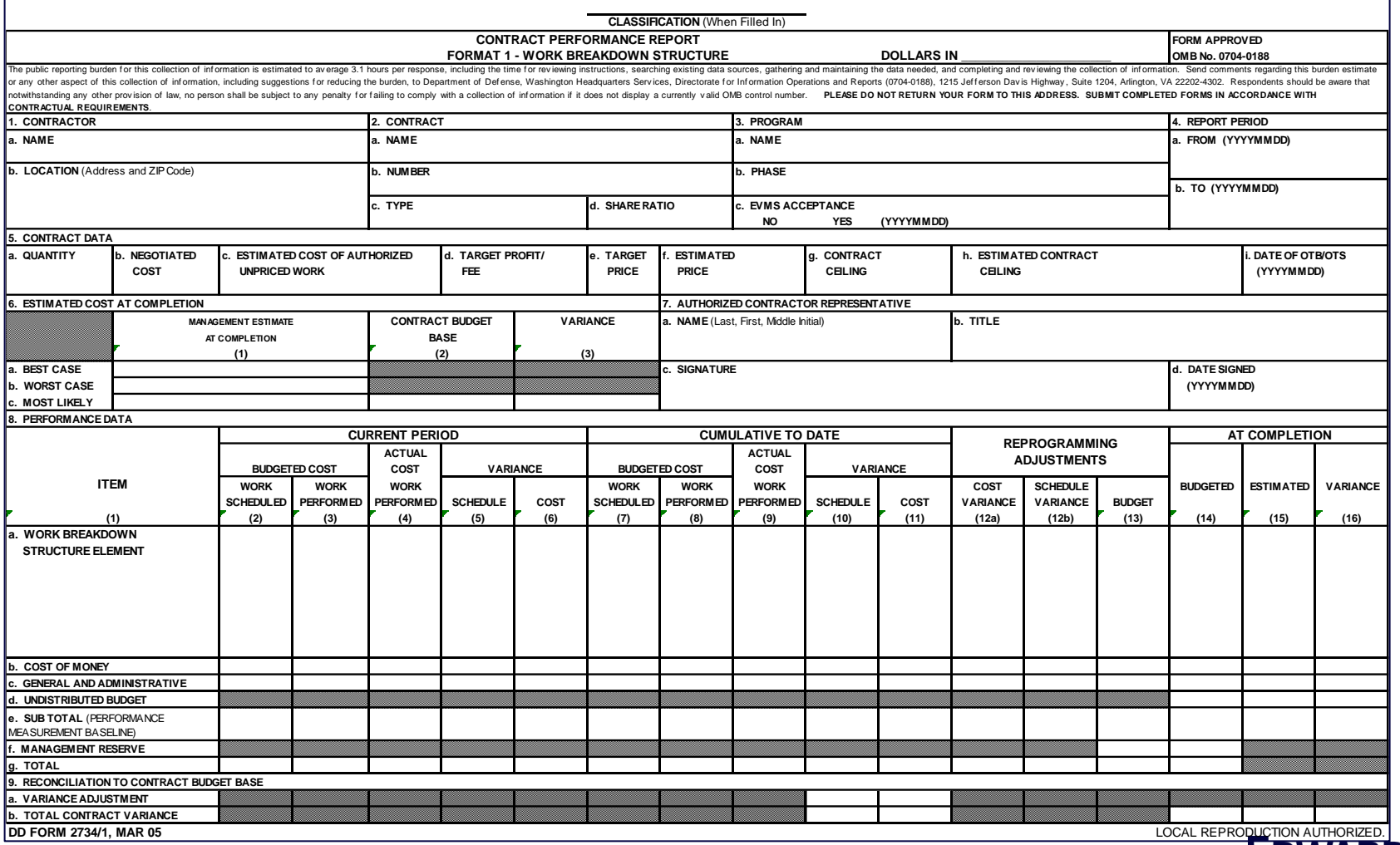

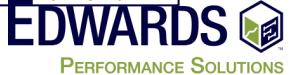

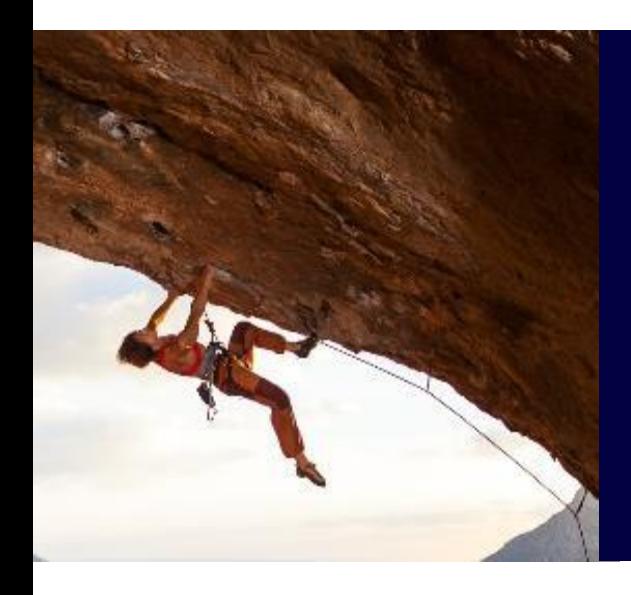

# EVM in an Agile World

#### **EVM in an Agile World - What is Agile?**

- Highly iterative methodology for project management
- Rolling wave gone CRAZY
- Functionality is the key driver what do they want next
- Iterations (sprints are normally 2-4 weeks in duration)

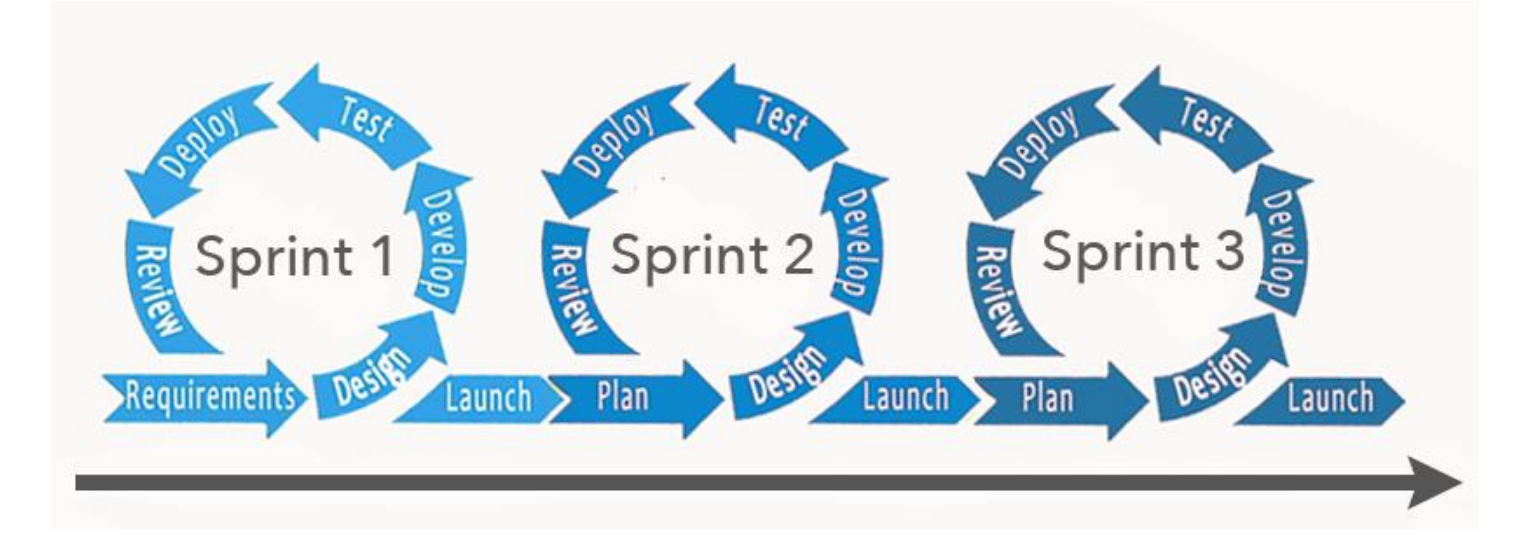

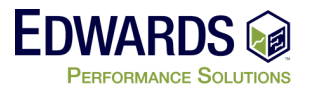

### **EVM in and Agile World - What is Agile?**

- Agile allows for constantly changing Requirement & Priority of Requirements
	- Does not work in all type of Project (Not good for construction)
- Agile comes from Software Development world in late '90 early  $'$
- How to create the best product quickly, that satisfies the customers needs.

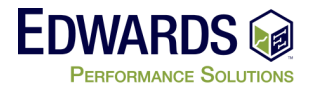

# **EVM in and Agile World**

- How to track EVM when everything CAN/MAY/WILL change?
- Establish how Cost will be tracked two main methods
	- Number of Iterations at cost by day?
	- Number of Story Points that will be completed for Budget
		- Each Story Point is valued at Budget/Total SPs (ex. \$1000.00 per point)
- When does the "Project" end for tacking purpose
	- Next "Product Release"
	- Minimum Viable Product
	- Product Delivery
	- Out of Time/ Out of Money

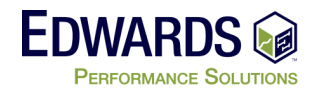

# **EVM in and Agile World – Discipline/Process**

- **Properly executed Agile requires a degree of structure and cadence discipline**
	- Is an efficient process
	- Is a bit deficient in control processes necessary for Earned Value metrics

#### • **EVM requires attention to detail**

- Consistent repeatable schedule control processes
- Proper management of Performance Measurement Baseline (PMB)

#### • **To coexist**

- Both need to make accommodations to support the other
- Agile needs to be … agile
- Proper traceability and records must be maintained for Earned Value reporting
- **A project manager is an excellent fit for this task**

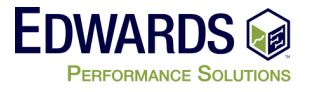

# **EVM in and Agile World – The Setup**

- Establish a Schedule Baseline
	- For known Iterations
	- For know work assigned to iterations
- Establish a Non-Baselined list of Work (Stories)
	- Product Backlog will change over time.
		- If Story Point budgeting used must be held constant
- Part of Iteration Planning is establishing baseline for Iteration
	- What Stories (Requirements) are going to be worked on
- Part of Iteration Retrospective what work was completed
	- EVM measurement you only get credit for Complete/Accepted work

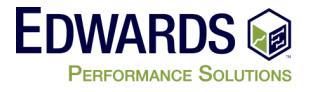

## **EVM in and Agile World – The Tools**

- Agile Development Tools
	- Sticky Notes and White Boards Old school
	- Jira, Version One, Rally Automated Tools
	- *Good at Agile Stuff – not a great scheduling tools*
- Project Management Tools
	- Microsoft Project
	- Primavera P6
	- Open Plan
	- *Good Scheduling tools with EVM reporting – not great at Agile*
- Use the right tool
	- Move only "required" data from one to the other

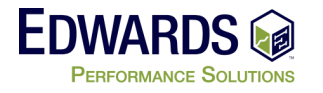

#### **Microsoft Project – Agile Tracking**

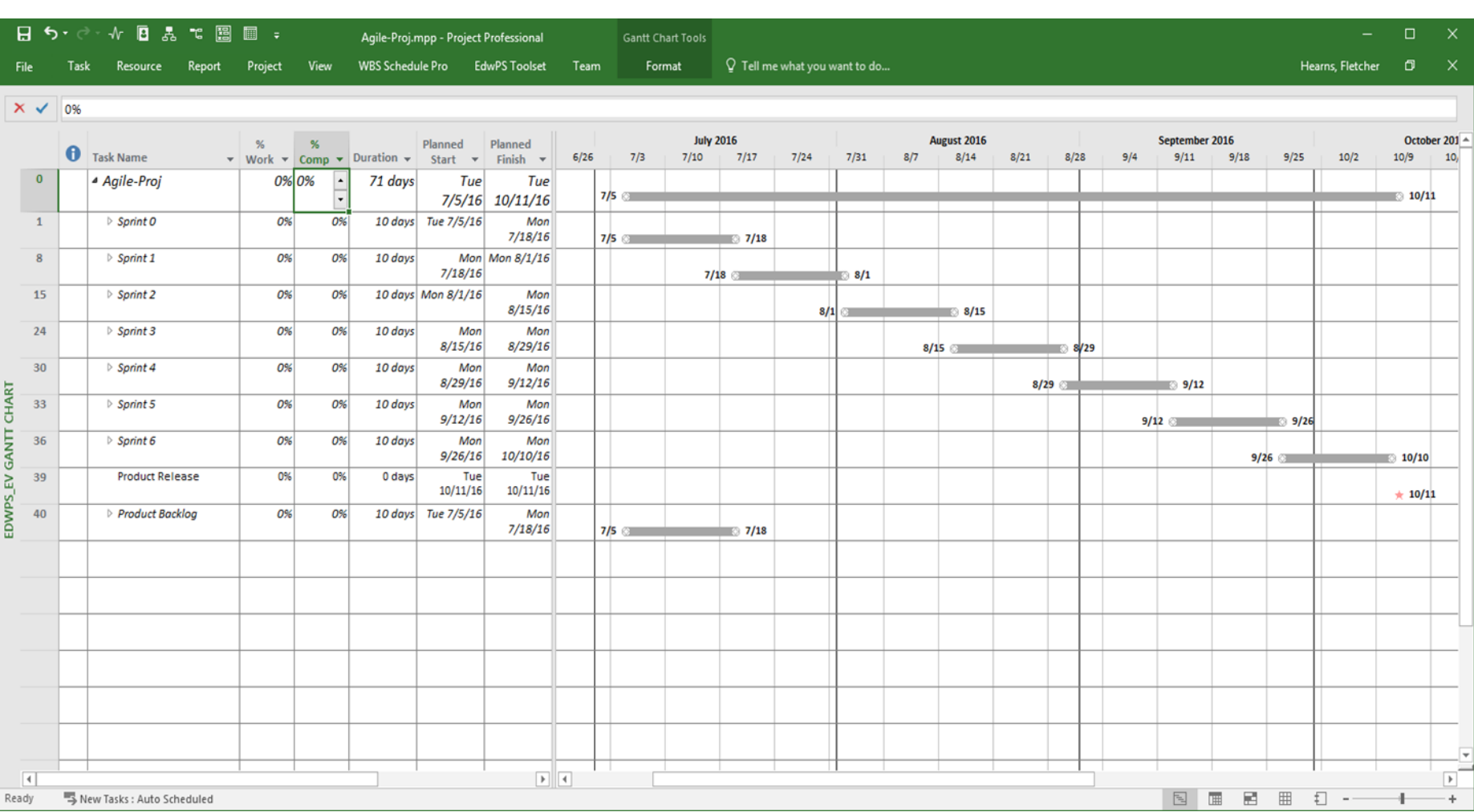

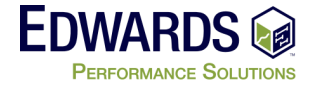

#### **Microsoft Project – Hybrid Tracking**

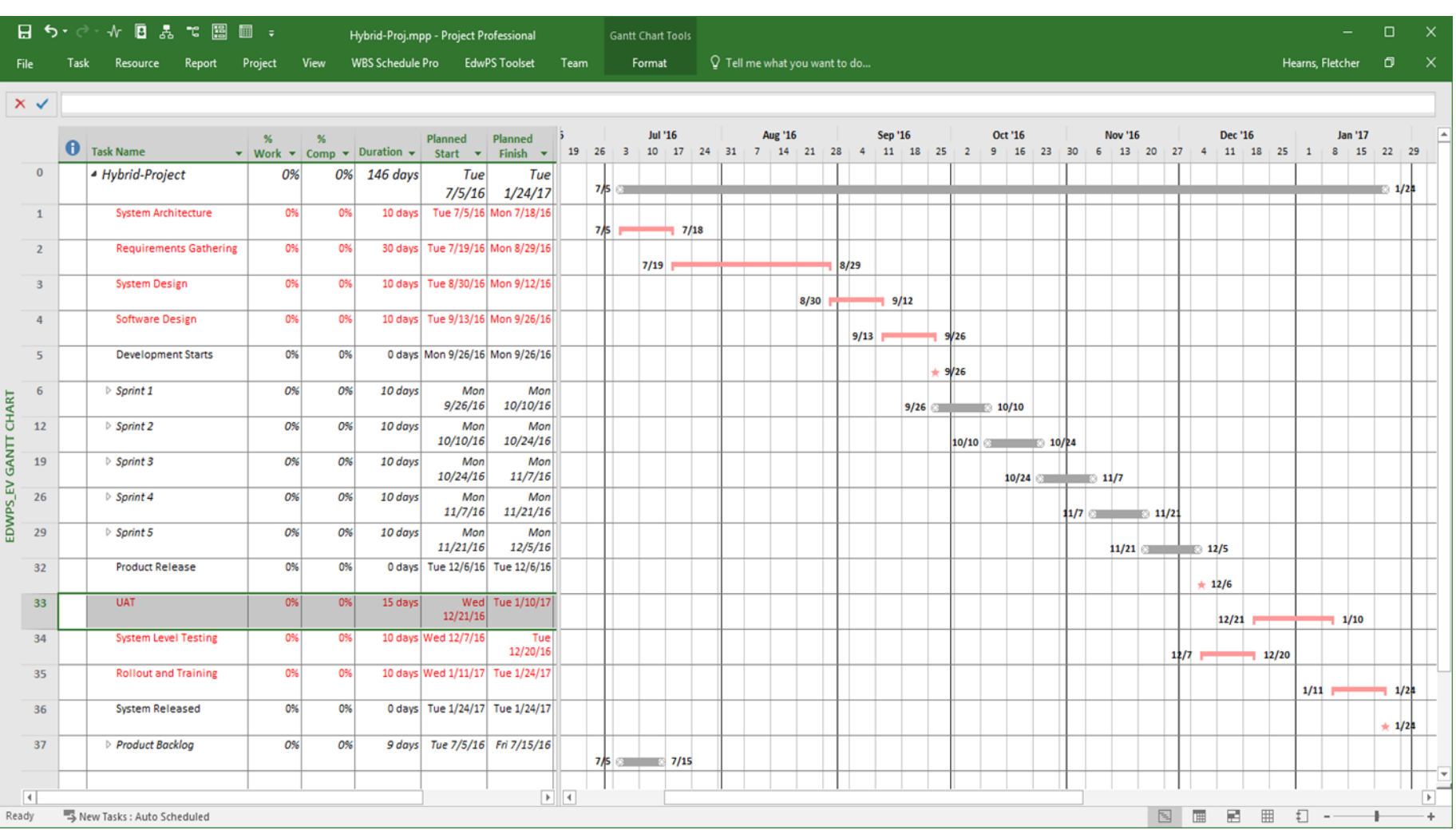

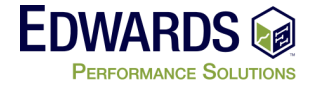

#### **Agile Iteration Setup**

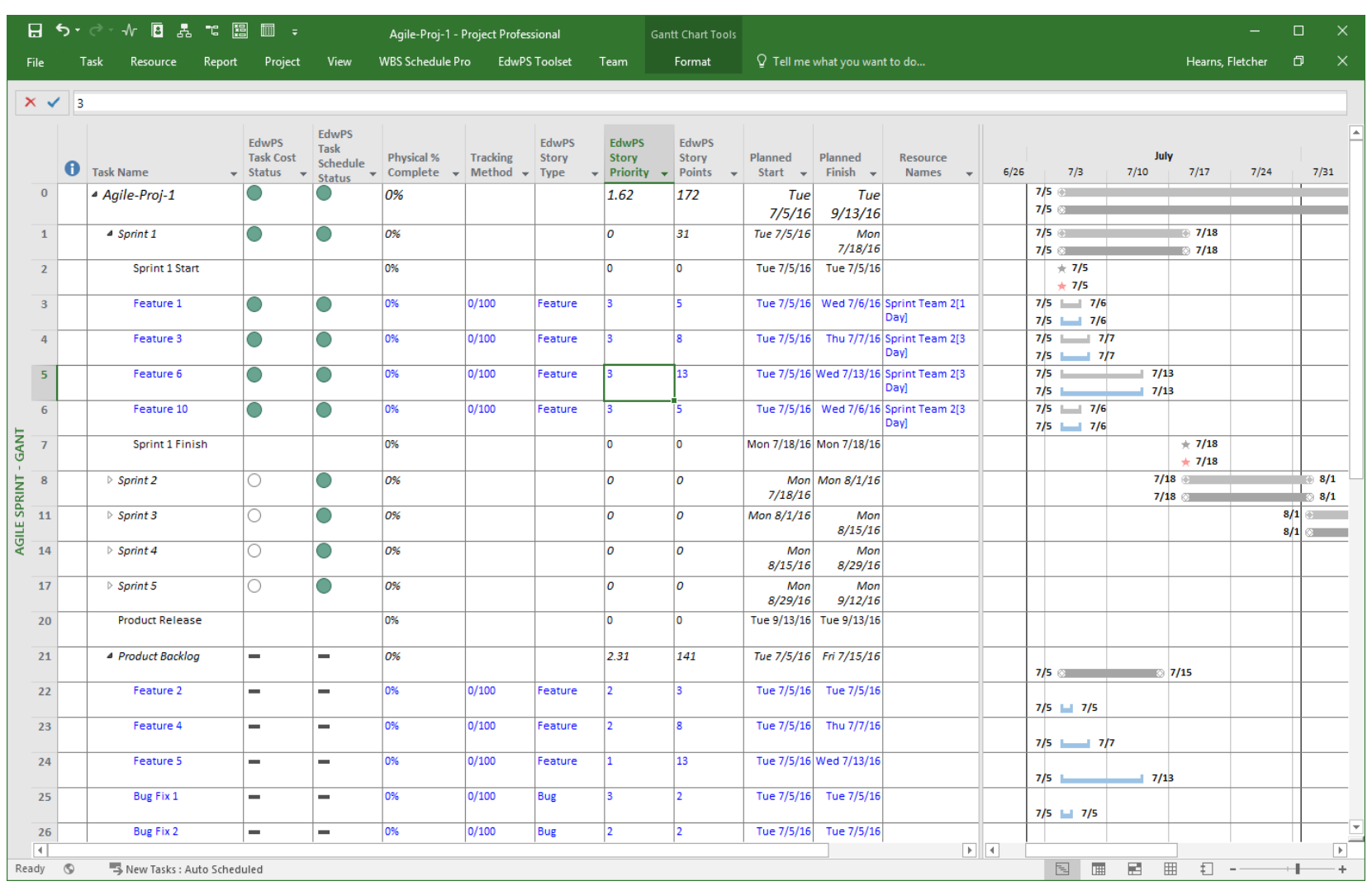

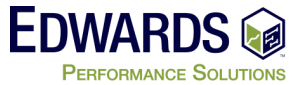

#### **Agile Iteration Closeout – Work Remaining**

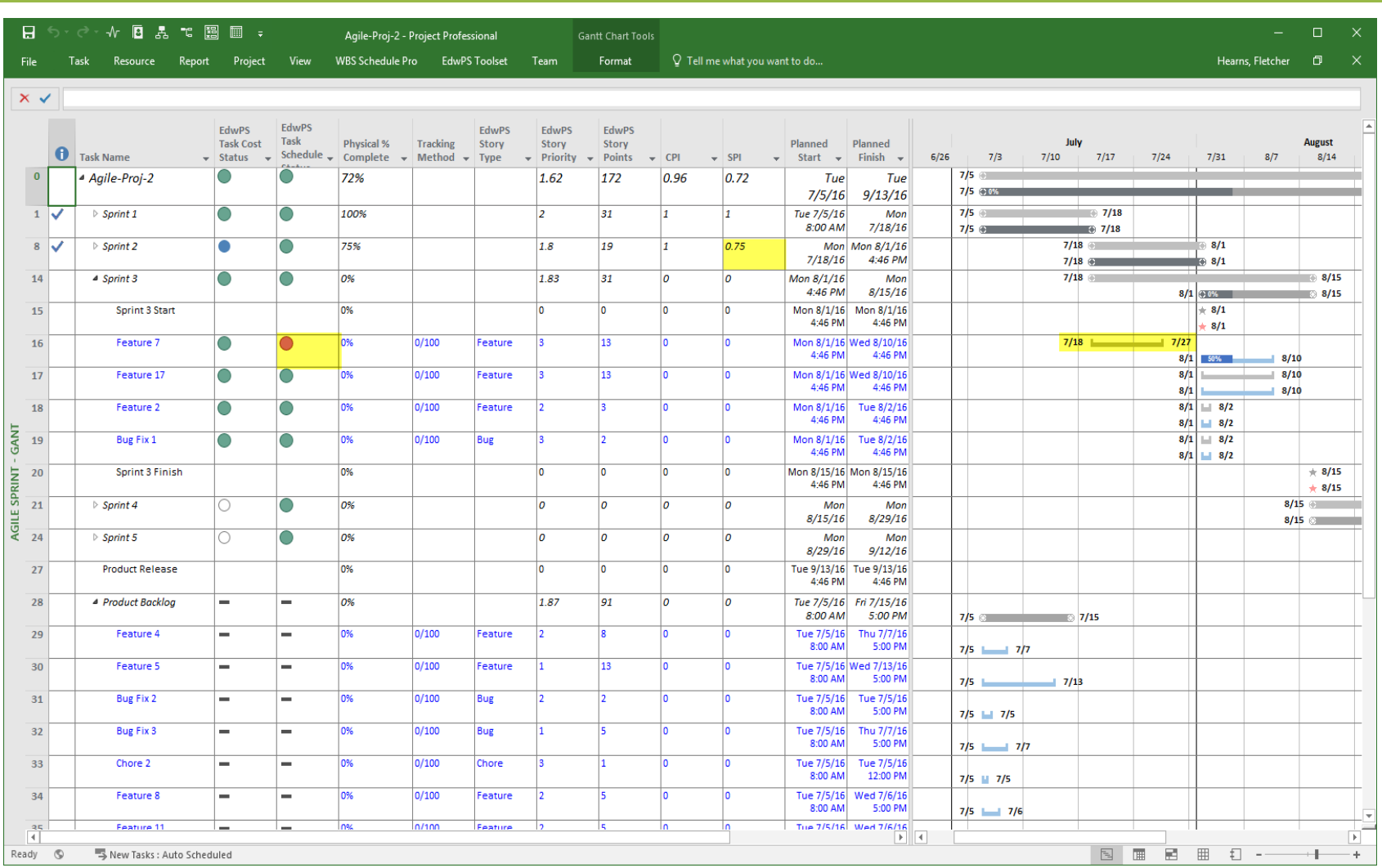

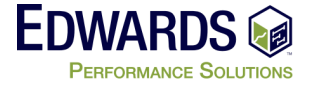

# **EVM in and Agile World**

- Requires On-Going Schedule / Backlog maintenance
- Baseline is first set for all iteration (Time)
- Baseline is updated (added to) as part of Sprint Planning
	- Added known work to existing baseline
- Track Actual Cost for all Completed work within Iteration
	- Use EVM 0/100 methodology for all
	- EVM measurement you only get credit for Complete/Accepted work
		- Just like Agile velocity calculation
- All uncompleted work returns to "Backlog" to be re-planned
	- Do NOT remove from baseline (work has actually started)

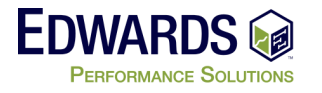

#### **EVM – Desktop Reference**

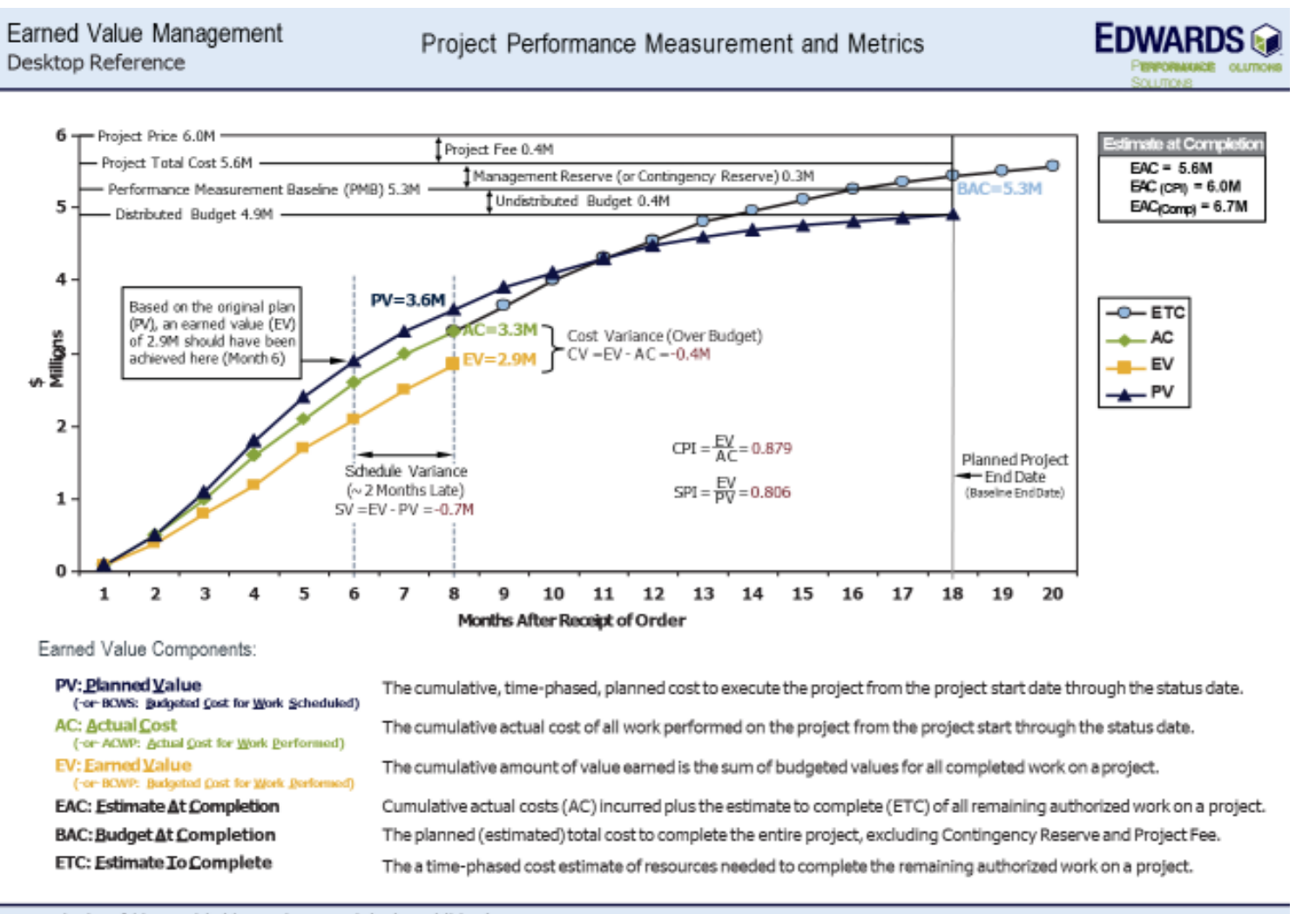

Reproduction of this material without written permission is prohibited. Copyright 2002-2016 - Edwards Performance Solutions. All right reserved. Side 1

Info@EdwPS.com www.EdwPS.com 800.556.2506

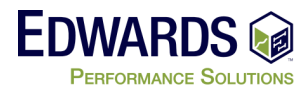

#### **EVM – Desktop Reference**

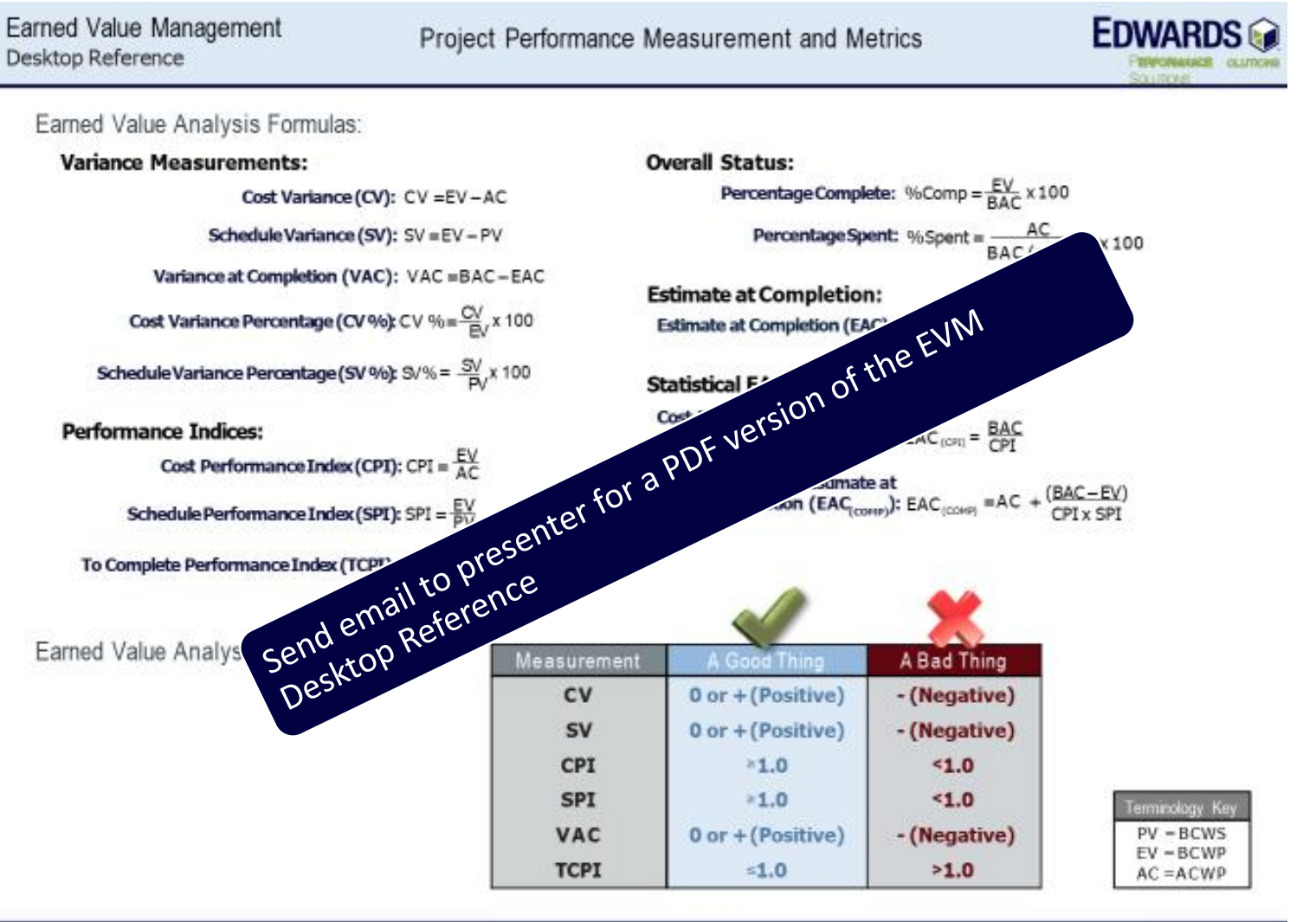

Reproduction of this material without written permission is prohibited. Copyright 2002-2016 - Edwards Performance Solutions. All right reserved. Side 2

Info@EdwPS.com www.EdwPS.com 800.556.2506

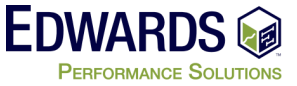

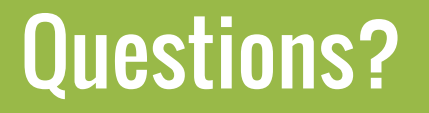

Questions? *To learn more about the topic of this presentation, please contact…*

#### Fletcher Hearns PMP, PMI-ACP, PMI-SP, MCTS, MCP, CSM

[FHearns@edwps.com](mailto:Fhearns@edwps.com)

443.561.1340

6085 Marshalee Drive, Suite 140, Elkridge, MD 21075 800.556.2506 | **www.EdwPS.com**

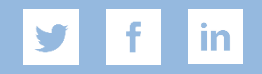